# Assignment #2—Simple JavaScript Programs

#### **Due: Monday, October 15**

Your job in this assignment is to write programs to solve five short programming problems. The starter code is a zip file which when expanded produces five folders, one per problem. Each folder contains an HTML file that can more or less be ignored, except that you need to double-click it to load it into a browser (we recommend Chrome). You're to modify each JavaScript file in a simple, JavaScript-aware editor (we recommend Atom or Sublime). As you make changes to your JavaScript files, save and reload the companion HTML page to see how what you've written is working.

## **Problem 1 (Chapter 2, exercise 7, page 77)**

*It is a beautiful thing, the destruction of words.*

—Syme in George Orwell's *1984*

In Orwell's novel, Syme and his colleagues at the Ministry of Truth are engaged in simplifying English into a more regular language called *Newspeak.* As Orwell describes in his appendix entitled "The Principles of Newspeak," words can take a variety of prefixes to eliminate the need for the massive number of words we have in English. For example, Orwell writes

Any word—this again applied in principle to every word in the language—could be negatived by adding the affix *un-*, or could be strengthened by the affix *plus-*, or, for still greater emphasis, *doubleplus-*. Thus, for example, *uncold* meant "warm," while *pluscold* and *doublepluscold* meant, respectively, "very cold" and "superlatively cold."

Open the **Newspeak.js** file to complete the implementations of three functions—**negate**, **intensify**, and **reinforce**—that take a string, prepend the prefixes **"un"**, **"plus"**, and **"double"** to that string, respectively, and return that new string. As an example, calling **reinforce(intensify(negate("bad")))** returns **"doubleplusunbad"**. You can test your implementation by loading **newspeak.html** into the browser.

## **Problem 2 (Chapter 4, exercise 4, page 148)**

Use the **GObject** hierarchy of classes to draw a rainbow that looks much like this:

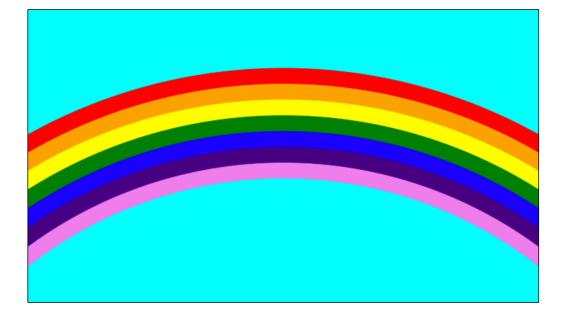

Starting at the top, the seven bands in the rainbow are red, orange, yellow, green, blue, indigo, and violet, respectively; cyan makes a lovely color for the sky. Note that Chapter 3 defines the **GRect** and **GOval** classes and does not include a graphical object to represent an arc. It will help to think outside the box, in a more literal sense than usual.

Rather than specify the exact dimensions of each circle (and there are indeed circles here), play around with their sizes and positioning until you get something that matches your aesthetic sensibilities. The only things we'll truly require are:

- The top of the arc should not be off the screen.
- Each of the arcs in the rainbow should get clipped along the sides of the window, and not along the bottom.

Place your implementation in a file called **Rainbow.js**, and test your implementation by loading and reloading **rainbow.html** in your browser.

## **Problem 3**

In mathematics, there is a famous sequence of numbers called the *Fibonacci sequence* after the thirteenth-century Italian mathematician Leonardo Fibonacci. The first two terms in this sequence are 0 and 1, and every subsequent term is the sum of the preceding two. Thus the first several terms in the Fibonacci sequence are as follows:

$$
F_0 = 0
$$
  
\n
$$
F_1 = 1
$$
  
\n
$$
F_2 = 1 \t (0 + 1)
$$
  
\n
$$
F_3 = 2 \t (1 + 1)
$$
  
\n
$$
F_4 = 3 \t (1 + 2)
$$
  
\n
$$
F_5 = 5 \t (2 + 3)
$$
  
\n
$$
F_6 = 8 \t (3 + 5)
$$
  
\n
$$
F_7 = 13 \t (5 + 8)
$$

Write a function  $fib(n)$  that returns the n<sup>th</sup> Fibonacci number. Using the function **FactorialTable** on page 97 as a model, write a function **fibonacciTable(min**, **max)** that uses **console.log** to display the terms of the Fibonacci sequence between the indices **min** and **max**. Loading **fibonacci.html** into your browser should embed the following in the upper left corner of the window:

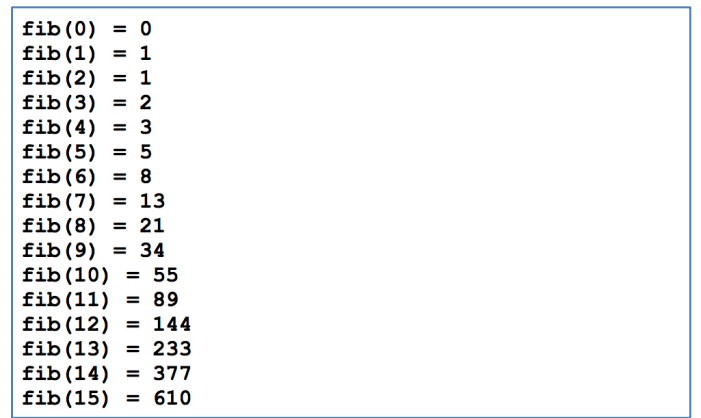

The above output assumes a call to **fibonacciTable(0, 15)**, but your **fibonnaciTable** function should print the correct output for other reasonable choices of **min** and **max**.

#### **Problem 4 (Chapter 4, exercise 6, page 149)**

Write a JavaScript function that displays a pyramid like that below in a graphics window within the browser. The pyramid consists of bricks arranged in horizontal rows, arranged so that the number of bricks in each row decreases by one as you move upward, as shown in the following diagram:

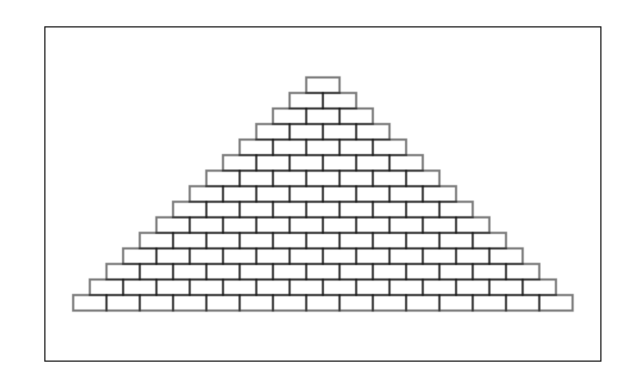

The pyramid should be centered in the window both horizontally and vertically. Your program must define and rely on the following constants to make the program easier to change:

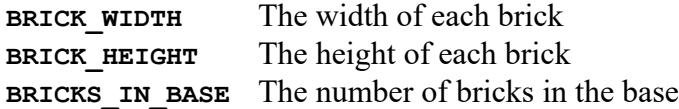

You should place your implementation a file called **Pyramid.js**, and you should test your implementation by repeatedly loading and reloading **pyramid.html**.

#### **Problem 5**

Eric's "Once upon a time" story on holism and reductionism included a passage from Douglas Hofstadter's Pulitzer-prize-winning book *Gödel, Escher, Bach*. Hofstadter's book contains many interesting mathematical puzzles, many of which can be expressed in the form of computer programs. Of these, most require programming skills well beyond the second week of CS 106AJ. In Chapter XII, Hofstadter mentions a wonderful problem that is well within the scope of the control statements from Chapter 4. The problem can be expressed as follows:

Pick some positive integer and call it *n*. If *n* is even, divide it by two. If *n* is odd, multiply it by three and add one. Continue this process until *n* is equal to one.

On page 401 of the Vintage edition, Hofstadter illustrates this process with the following example, starting with the number 15:

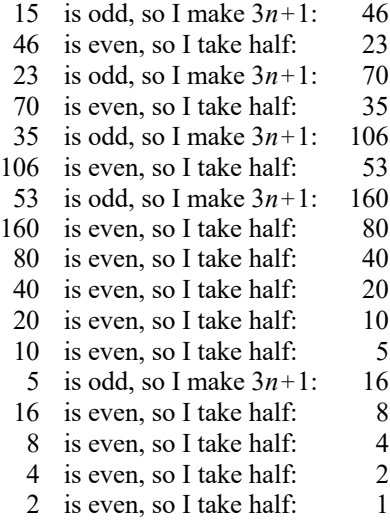

As you can see from this example, the numbers go up and down, but eventually—at least for all numbers that have ever been tried—comes down to end in 1. In some respects, this process is reminiscent of the formation of hailstones, which get carried upward by the winds over and over again before they finally descend to the ground. Because of this analogy, this sequence of numbers is usually called the *Hailstone sequence,* although it goes by many other names as well.

Write a function **hailstone** that takes an integer and then uses **console.log** to display the Hailstone sequence for that number, just as in Hofstadter's book, followed by a line showing the number of steps taken to reach 1. For example, your program should be able to produce a output that looks like this when **hailstone(17)** is called:

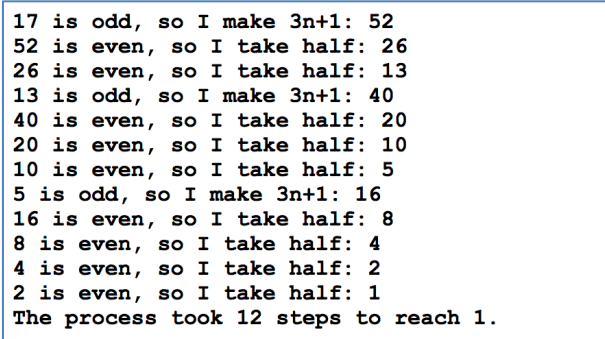

Aside: One fascinating thing about this problem is that no one has yet been able to prove that it always stops. The number of steps in the process can certainly get very large. How many steps, for example, does your program take when *n* is 27? The conjecture that this process always terminates is called the *Collatz conjecture,* and appears in the *XKCD* cartoon by Randall Munroe on the right.

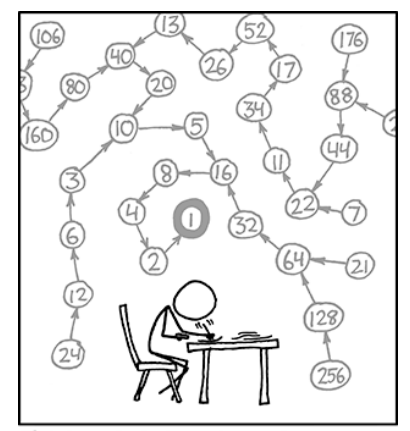

THE COLLATZ CONJECTURE STATES THAT IF YOU<br>PICK A NUMBER, AND IF IT'S EVEN DIVIDE IT BY TWO AND IF IT'S ODD MULTIPLY IT BY THREE AND ADD ONE, AND YOU REPEAT THIS PROCEDURE LONG CALLING TO SEE IF YOU WANT TO HANG OUT.